# Hipster Handbook - Community Tutorials

# **Contents**

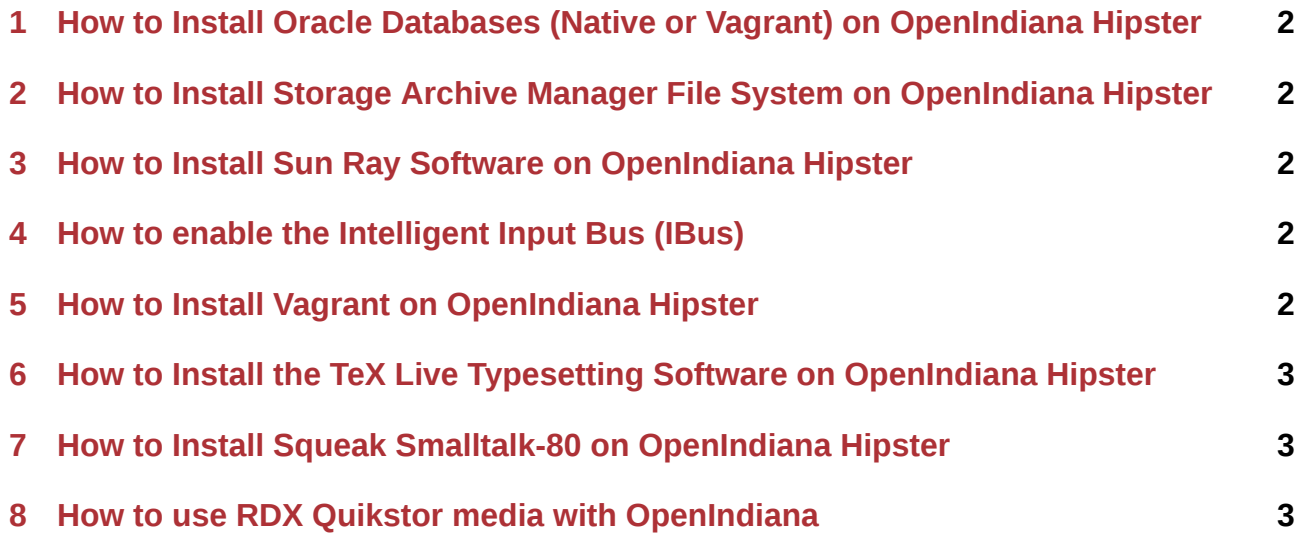

#### **Call for Contributors:**

Help us improve and expand this page by offering your community written tutorials for publication on this site.

Please see the **Contrib** section for more details. The docs team can be reached via email: **docs at openindiana.org.**

# **1 How to Install Oracle Databases (Native or Vagrant) on OpenIndiana Hipster**

<span id="page-1-0"></span>Originally contributed by OpenIndiana community member Franklin Ronald, this article details the steps required for the native installation of Oracle Database 11R2 on OpenIndiana Hipster.

Link to article: Installing Oracle Databases (Native or Vagrant) on OpenIndiana Hipster

# **2 How t[o Install Storage Archive Manager File System](community/oracledb.md) on OpenIndiana Hipster**

<span id="page-1-1"></span>This article, contributed by OpenIndiana community member Carsten Grzemba, details the steps required for the installation and configuration of SamQFS Software on OpenIndiana Hipster.

Link to document: Storage Archive Manager File System on OpenIndiana Hipster

#### **3 How to I[nstall Sun Ray Software on OpenIndiana H](community/samqfs.md)ipster**

<span id="page-1-2"></span>This article, contributed by OpenIndiana community member Carsten Grzemba, details the steps required for the installation of Sun Ray Software on OpenIndiana Hipster.

Link to document: Sun Ray Software on OpenIndiana Hipster

### **4 How to [enable the Intelligent Input Bu](sunray.md)s (IBus)**

<span id="page-1-3"></span>Link to Input Method Document: IBus on OpenIndiana Hipster

#### **5 How to Install Vag[rant on OpenIndian](community/inputmethod.md)a Hipster**

<span id="page-1-4"></span>Link to Vagrant Document: Vagrant on OpenIndiana Hipster

# **6 How to Install the TeX Live Typesetting Software on OpenIndiana Hipster**

<span id="page-2-0"></span>Link to TeXLive Document: OpenIndiana Hipster Notes for TeX Live Users

# **7 How to Install Squeak Smalltalk-80 on OpenIndiana Hipster**

Link to Squeak Document: OpenIndiana Hipster Notes for Squeak Users

### **8 How to use R[DX Quikstor media with OpenIn](community/squeak.md)diana**

Originally contributed by Bryan Iotti on the OI Wiki, this article details the steps required to get RDX Quikstor media recognized as removable.

Link to article: Using RDX Quikstor media with OpenIndiana